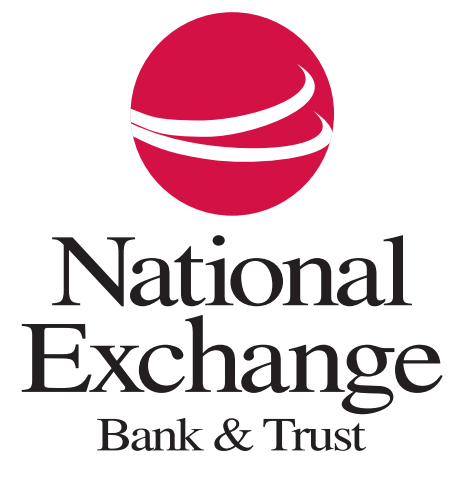

## eStatement Test File.

Congratulations.

You have the ability to view eStatements.

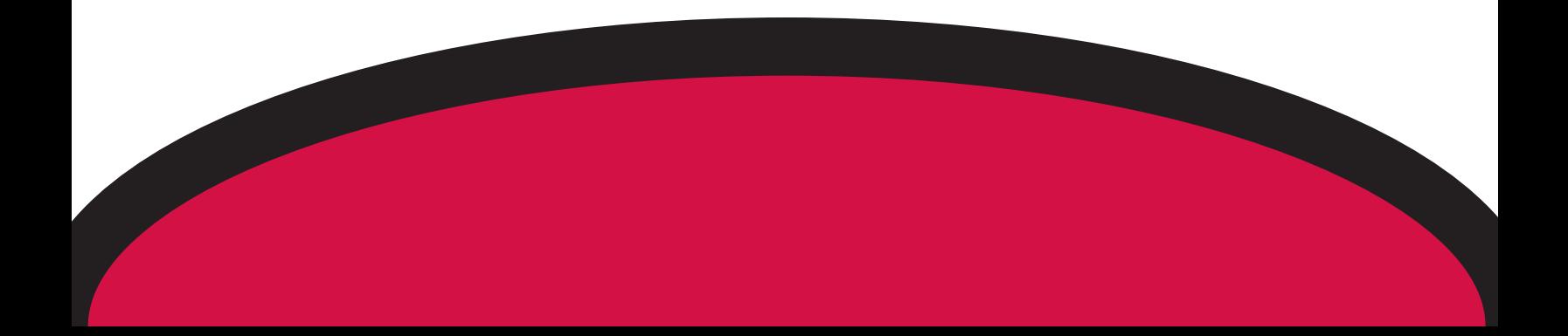